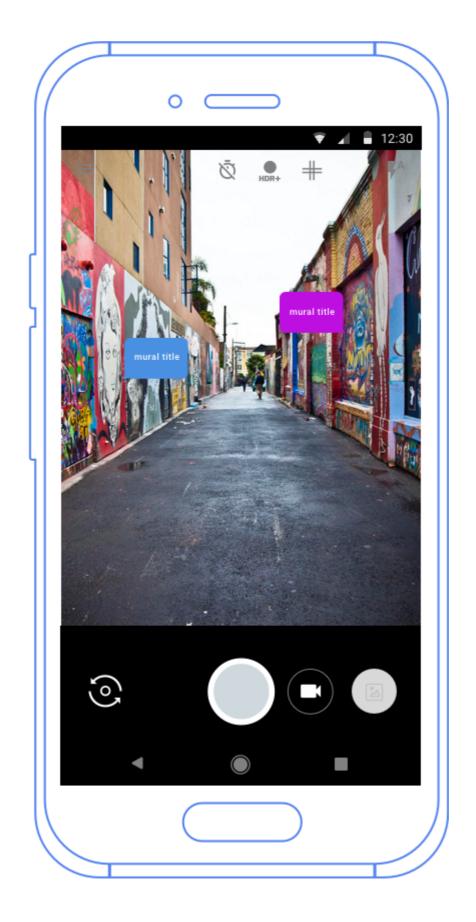

"oh art forces has a lot of murals, i want to see them" "i'll just out their list in their app"

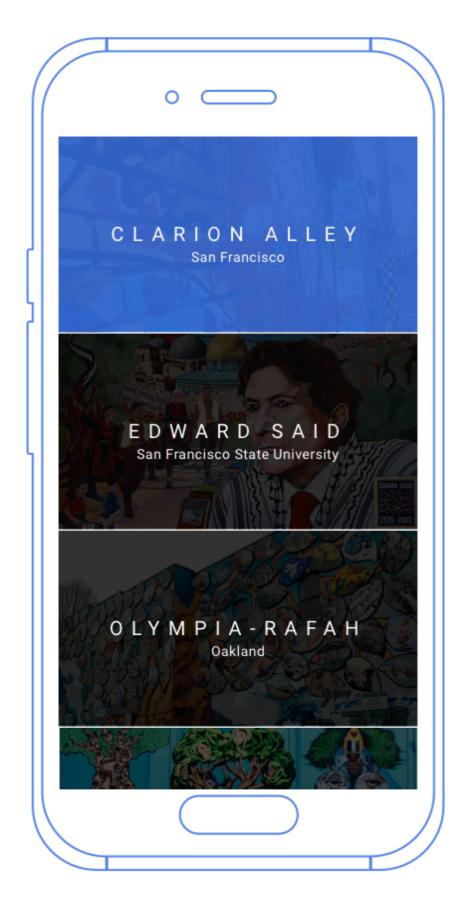

"oh cool, clarion alley has all these murals in there, wonder what that's about" "i've seen bad hombre before, i'll go there now" ---> link to in app google maps

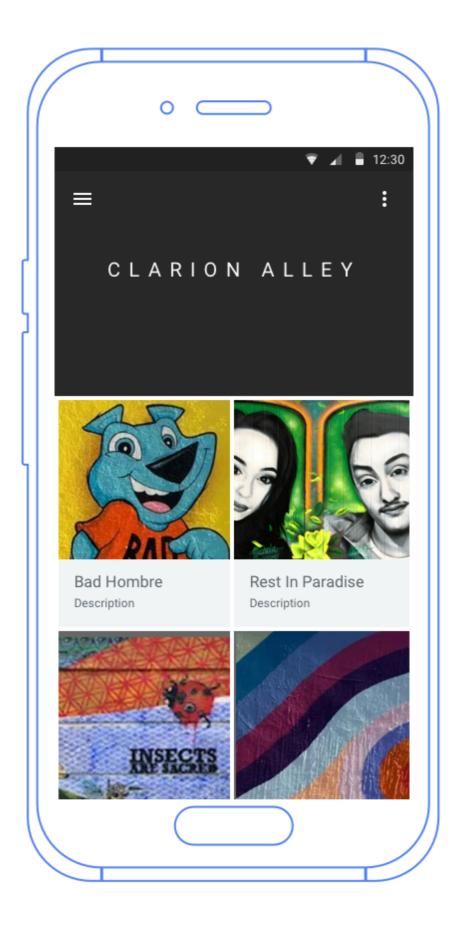

"oh there's clarion alley"

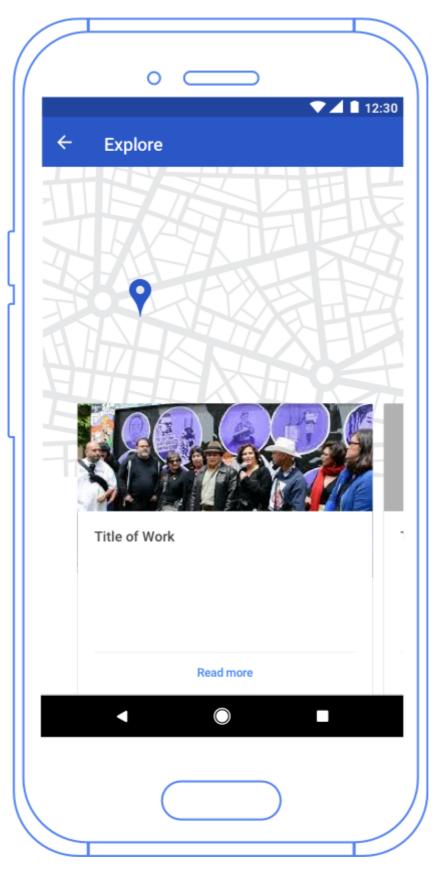

"oh my ar app says that everything is interactive.. hmmmm what does that mean?"

\*pulls out phone\*

"woah,, all the murals I can interact w/ are marked"

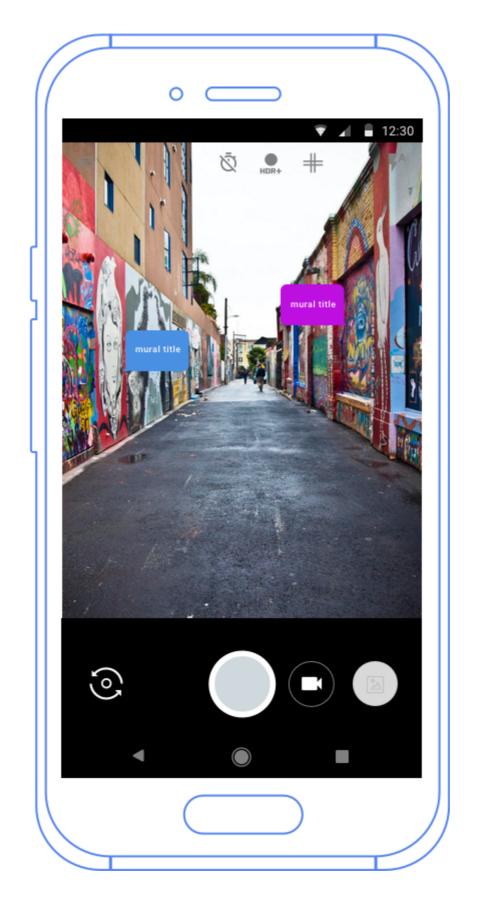

"ok i'll go up to this one.. hmmm"
"oh cool, theres a video & stuff & it moves & stuffs"

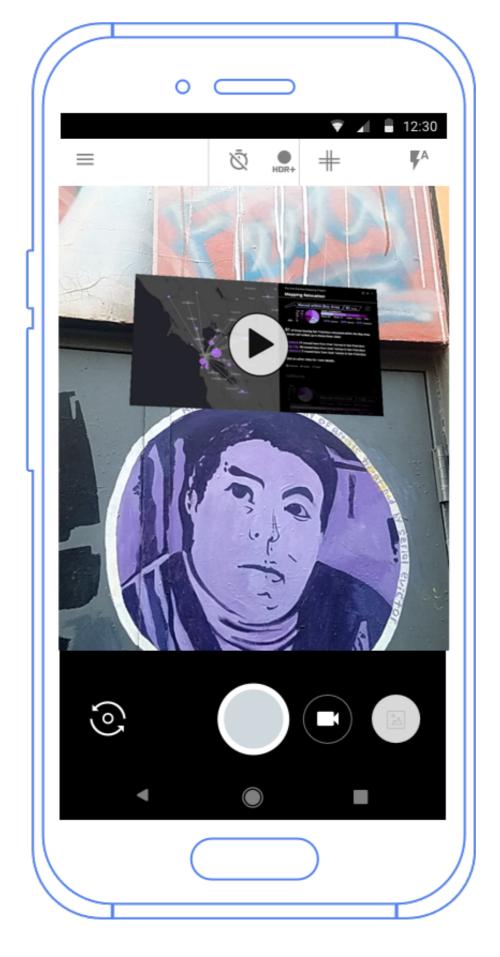

"hmm, theres a nav bar — wonder what the mural is actually about"

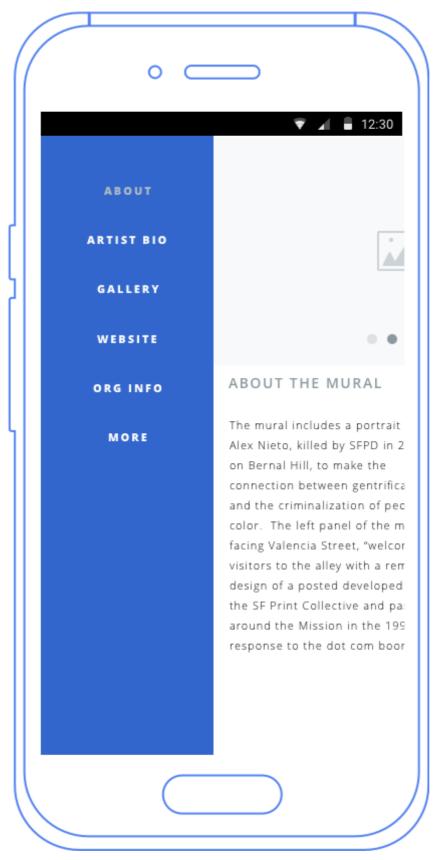

from here you can click artist bio, the website to the mural (if there's one), organization info, etc

"i'll click gallery cause i wonder if there's more from that muralist" oh nice, this organization did other stuff"

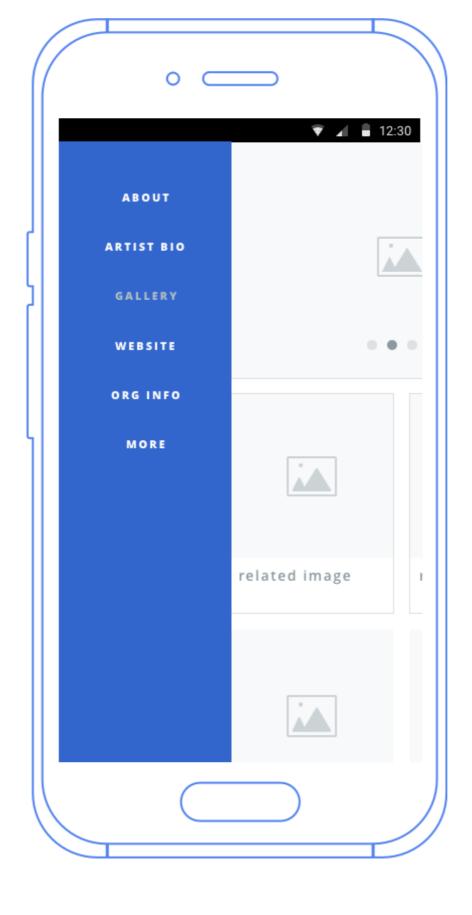

ok this is cool, now i want to go check out other murals in other places

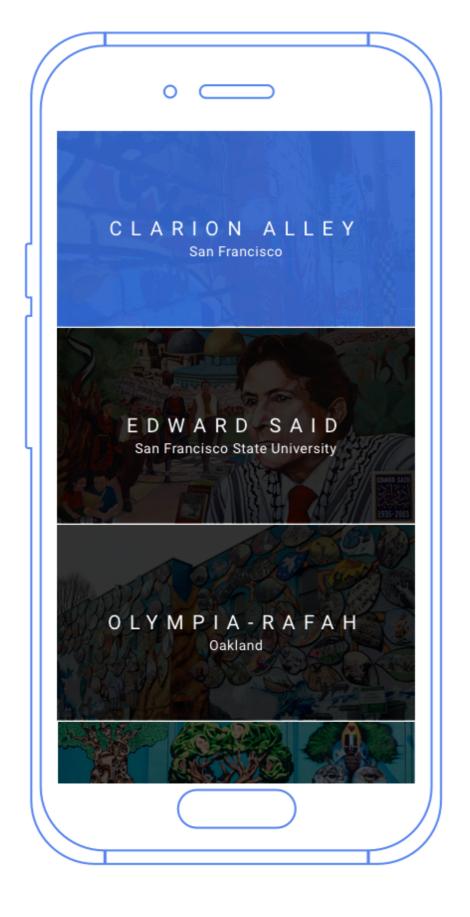

\*clicks sfsu\* cycle through again